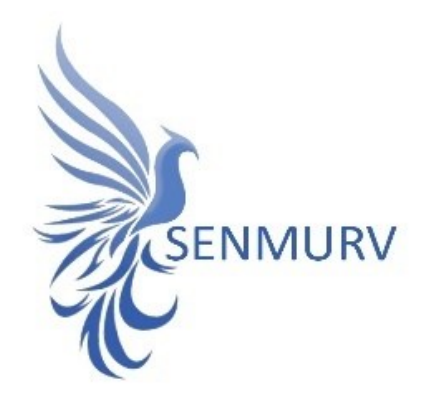

### **دفترچه راهنما**

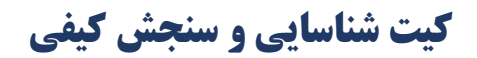

## MG-MS **باکتری**

# **با روش**

### Real-Time PCR

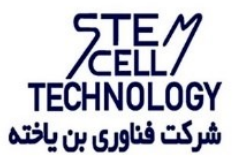

1 Doc # :IFU-MG-001 Version:01 Revision Date: 03-07-2022

#### فهرست مطالب

<span id="page-1-0"></span>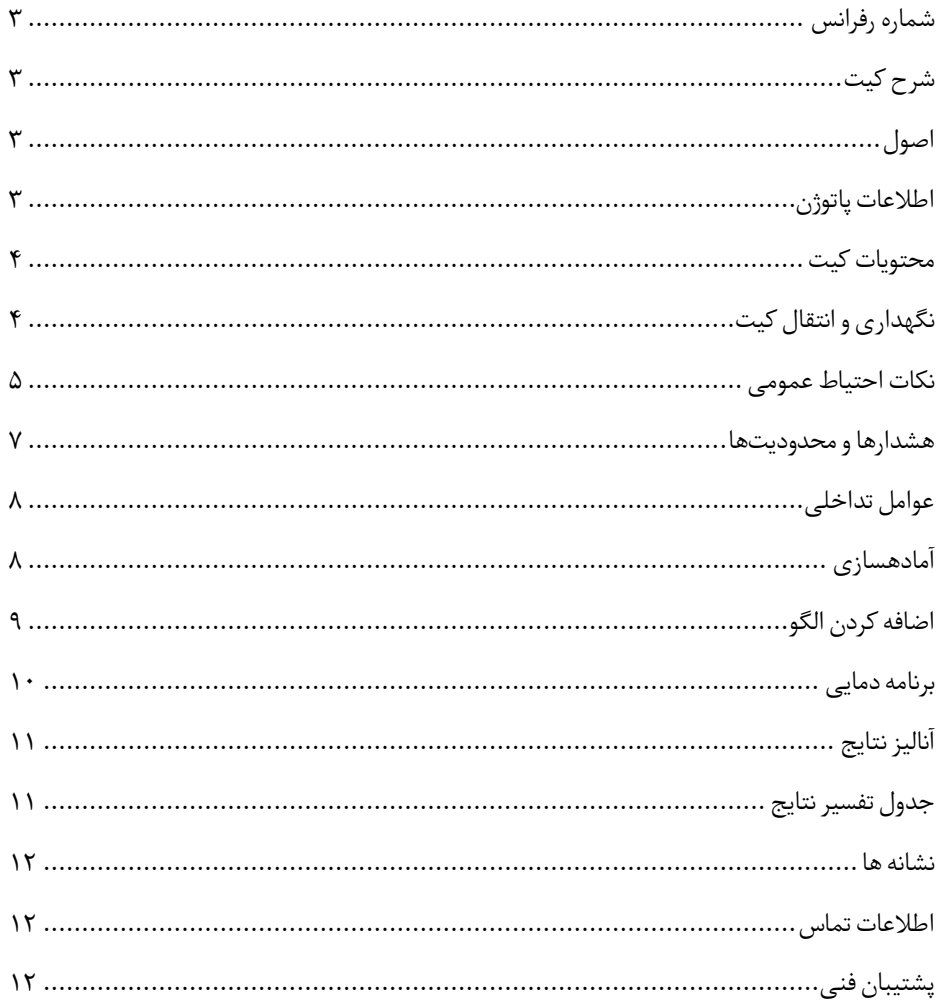

<span id="page-2-0"></span>شماره رفرانس

- BONMGMS-50
- BONNMGMS-100

شرح کیت این کیت بر اساس واکنش زنجیرهای پلیمراز )PCR )به صورت Time-Real ساختهشدهاست. این محصول برای تشخیص در شرایط آزمایشگاهی تهیه شده و برای تشخیص سویهی بیماری زا مایکوپالسما گالیسپتیکوم پرندگان نتایج تشخیصی به دستآمده توسط این محصول باید همراه با سایر دادههای بالینی یا آزمایشگاهی تفسیر شوند.

#### <span id="page-2-1"></span>اصول

تشخیص پاتوژن توسط واکنش زنجیرهای پلیمراز )PCR )بر اساس تکثیر مناطق خاص ژنوم ویروس میباشد. در واکنش Real-Time PCR محصول تکثیر شده از طریق فلوروسنت شناسایی می شوند. مشاهده شدت فلوروسنت در حین واکنش PCR( به صورت Time-Real )تشخیص محصوالت در حال تکثیر را بدون نیاز به بازکردن مجدد لوله های واکنش پس از اجرای PCR ممکن میسازد.

#### <span id="page-2-2"></span>اطالعات پاتوژن

چندین مایکوپالسما قادر به ایجاد مایکوپالسموزیس در طیور میباشند. از جمله مهمترین آنها مایکوپالسما گالی سپتیکوم (MG (و مایکوپالسما سینوویه (MS (میباشد MG و MS به عنوان اصلی ترین عوامل بیماری زای پرندگان، خسارات اقتصادی فراوانی را به صنعت مرغداری وارد میکند.خسارات اقتصادی مایکوپالسما ها چه به صورت اولیه در اثر مشکالت تنفسی و ابتالی مفاصل یا در اثر همزمانی آن با عفونت های پیچیده ویروسی و میکروبی تحت شرایط نامناسب بهداشتی و مدیریتی بروز می نماید.

مایکوپالسما گالی سپتیکوم یکی از اقتصادی ترین مایکوپالسمای بیماریزا طیور است. در تجارت بین المللی توانایی تعیین وضعیت عفونت در محصوالت صادراتی )تخم مرغ قابل جوجه کشی و جوجه یک روزه) اهمیت زیادی داشته و ضروری میباشد. عفونت با مایکوپلاسما گالی سپتیکوم

تظاهرات بالینی متنوعی داشته که احتماال بیماری مزمن تنفسی و افت کیفیت الشه های گوشتی باالترین رخداد را دارند که منتهی به ضبط الشه در کشتارگاه میشود.

مایکوپلاسما گالی سپتیکوم غالبا به عنوان یکی از عوامل ایجاد کننده بیماریهای کمپلکس شناخته ً میشود و رابطه میان این باکتری و ویروس های مختلف تنفسی ویروس های نیوکاسل، برونشیت عفونی، آنفوالنزای تیپ A و الرنگوتراکئیت، اشریشیاکلی، هموفیلوس پاراگالینارم، گامبورو و سایر عوامل کاملا مشخص شده است. واکسن های بیماری نیوکاسل و برونشیت عفونی ممکن است ً واکنش های چشمگیری در پرندگان آلوده به مایکوپالسما گالی سپتیکوم ایجاد کنند. MS, یشتر به صورت عفونت تحت بالینی قسمت فوقانی دستگاه تنفس روی میدهد. MS هنگامی که همراه با بیماری نیوکاسل یا برونشیت عفونی یا هر دو است، باعث عفونت کیسه های هوایی میشود. در سایر موارد عفونت MS سیستمیک شده و به سینوویت عفونی منجر میشود که یک بیماری عفونی حاد تا مزمن در ماکیان و بوقلمون است. در این میان وجود تستهای برای شناسایی MG و MS ضرورت یافته است،

<span id="page-3-0"></span>محتویات کیت

| Title                  | 100Tests                | 50 Tests               |
|------------------------|-------------------------|------------------------|
|                        | Volume per Vial         | Volume per Vial        |
| Mix MG-MS              | 1500 µl/tube $\times$ 1 | 750 µl/tube $\times$ 1 |
| Nuclease Free Water    | 500 µl/tube $\times$ 1  | 250 ml/tube $\times$ 1 |
| Positive Control MG-MS | 200 µl/tube $\times$ 1  | 100 µl/tube $\times$ 1 |

<span id="page-3-1"></span>نگهداری و انتقال کیت

- ✓ کلیه محتویات این کیت باید در دمای -۲۰ درجه سانتیگراد و در تاریکی نگهداریگردد، همچنین به منظور انتقال و جابهجایی کیت از یونولیت با درب و یخخشک استفاده نمایید .
	- ✓ نگهداری کیت دردمای ۴ درجه سانتیگراد هیچگاه نباید بیشتر از یکساعت شود.
		- این کیت نیاز به حمل برروی بستههای یخ;ده (Frozen Ice Pack) ,ا دارد.  $\checkmark$
- ✓ همه مواد موجود در کیت تا تاریخ انقضا، همانطور که روی برچسب بستهبندی محصول مشخص شده است، در شرایط مشخص شده پایدار هستند.
- ✓ از چرخههای متعدد ذوب و انجماد (Thaw-Freeze (خودداری کنید زی را سبب کاهش حساسیت و درنتیجه عدم کارایی کیت می شود.
	- √ از قراردادن مستقیم اجزای کیت در معرض نور، گرما یا رطوبت خودداری کنید.
- ✓ معرفها را قبل از استفاده در دمای اتاق )15 تا ۲5 درجه سانتیگراد( ذوب کنید. پس از ذوب شدن مواد موجود در کیت، لولهها را به طور مختصر سانتریفیوژ کنید تا مطمئن شوید که مواد موجود در کیت به طور یکنواخت مخلوط شدهاند.

مواد و تجهیزات مورد نیاز که باید توسط کاربر تدارک دیده شود:

- .1 کیت استخراج DNA
- ۲. سمپلر قابل تنظیم در اندازههای مختلف و نوک سمپلر فیلتردار
	- .3 سانتریفوژ رومیزی
	- .۴ بلوک خنک کننده
	- .5 وایتکس 1۰ درصد
		- .6 گان و دستکش
- .7 دستگاه با قابلیت خوانش در کانالهای فلوروسنت مخصوص ,Green Cycling Orange, Yellow
	- .8 نرمافزا ز دستگاه مورد استفاده
	- .9 استری پ و کپ مناسب دستگاه مورد استفاده

<span id="page-4-0"></span>نکات احتیاط عمومی

- .1 لطفاً دستورالعمل را با دقت بخوانید و قبل از استفاده محصول با تمام اجزای کیت آشنا شوید و درحینکار دستورالعمل را دق یقاً دنبال کنید.
- $\sim$  لطفاً قبل از استفاده، ابزارهای Real-Time PCR سازگار را بررسی کنید و فرآیند را با آنها جلو ببر ید.
	- ✔ از کیت یا اجزای کیت پس از تاریخ انقضا استفاده نکنید.
		- $\checkmark$  در کیت آزمایش از ماده دیگری استفاده نکنید.
- .۲ استفاده از سرسمپلرهای فیلتردار و free DNase & RNase
- .3 نگهداری و تخلیص نمونههای گرفته شده، کنترلها و محصوالت حاصل از PCR باید در محلی کاملا جدا از محل نگهداری و آمادهسازی مسترمیکس صورت پذیرد.
	- .۴ همه مواد مورد نیاز ک یت قبل از شروع کار با ید به طورکامل در دمای اتاق ذوب شود.
- .5 بعد از ذوب شدن، کلیه مواد را به خوبی پیپتاژ نمایید و به طور مختصر اسپین کنید. این امر برای جلوگیری از کاهش عملکردکیت در طی زمان به طورکامل توصیه می شود.
- .6 تمام مراحل مربوط به تهیه مسترمیکس باید بر روی یخ یا جعبه های سرد (Box Cooling(انجام شود. استوک اصلی مربوط به مسترمیکس بعد از برداشتن مقدار مورد نیاز از آن باید به سرعت به فریزر منتقل شود.
- .7 هنگام کار با مواد شیمیائي، روپوش مناسب آزمایشگاهي، دستکش یکبار مصرف، وعینكهاي محافظ داشته باشید.
- .8 کیت حاوی کنترل مثبت است. برای جلوگیری از آلودگی که ممکن است باعث ایجاد مثبت کاذب شود، کنترل مثبت را از سایر مواد موجود در کیت کامال جدا کنید.
	- .9 PCR بسیار حساس به آلودگی متقابل است، پس فر آیند کار را با دقت انجام دهید.
- .1۰ هنگام کار با نمونه ها و مواد موجود در کیت، برای جلوگیری از آلودگی، دستکش ها باید مرتبا ً تعویض شوند.
- .11 از تیپهای جداگانه و اختصاصی استفاده کنید. هنگام کار با نمونه ها و مواد موجود در کیت از میکروتیپهای فیلتردار برای جلوگیری از ورود آلودگی RNA و DNAاستفاده کنید.
- ۱۲. لطفا لولههای PCR را با دو دستکش یکبارمصرف بستهبندی کرده و بهدرستی دور بیندازید. ً لوله های PCR پس از امپلیفای را باز نکنید.
	- .13 از استفاده ی مجددمواد یکبار مصر ف بپرهیزید.
- .1۴ مواد موجود درکیت که بال استفاده شدند، کیت استفاده شده و زباله ها باید به درستی دور انداخته شوند.
- ۱۵. پس از آزمایش، محل کار را پاک کنید، پیپتها و تجهیزات را با اسپری اتانول ۷۵٪ و وایتکس ٪1۰ تمیز کن ید.

<span id="page-6-0"></span>هشدارها و محدودیتها

- .1 تمامی مراحل آزمایش باید بر اساس اصول GLP1 توسط پرسنل آموزش دیده دارای پوشش حرفه ای و محافظ (PPE(۲ انجام شود. آزمایشهای بالینی بر نمونههای عفونی باید در هود کالس دو (Cabinet Safety Biological II Class (در محیط -2BSL انجام شود. )استفاده Interim Laboratory Biosafety Guideline For Handling and :دستورالعمل از ) Processing Specimen Associated
- .۲ پیشنهاد میشود هود و یا استیشن مورد استفاده قبل و بعد از کار با وایتکس 1۰ درصد تمیز شود و همینطور بعد از کار المپ UV زده شود.
- .3 پیشنهاد میشود محل استخراج DNA، آمادهسازی مخلوط واکنش از فضای آمادهسازی و اضافه کردن نمونه و نمونه کنترل مثبت جدا باشند زیرا ممکن است نتایج مثبت کاذب به وجود آید.
	- .۴ پس از آمادهسازی مخلوط واکنش، آن را در تاریکی نگهداری نمایید.

کنترلها .1 نمونه بیمار: از محتویات اسید نوکلئیک حاصل از استخراج DNA استفاده شود. .۲ کنترل منفی (NTC(: همواره یک نمونه کنترل منفی حاوی آب بجای نمونه استفاده شود. .3 کنترل مثبت )PTC): از کنترل مثبت کی ت بهجای نمونه در یک واکنش استفاده شود.

نگهداری نمونههای گرفته شده نمونه میتواند کمتر از 8 ساعت در یخچال با محدوده دما از ۲ تا 8 درجه سانتیگراد و برای نگهداری طوالنیمدت آن، باید در دمای -۲۰ درجه سانتیگراد منجمد شده و نگهدار ی شود.

> تاریخ انقضای کی ت تاریخ انقضای کیت بر روی جعبه محصول درج شده است.

<sup>1</sup> Good Laboratoty Practice

 $<sup>Y</sup>$  Personal Protective Equipment</sup>

<span id="page-7-0"></span>عوامل تداخلی

(M0.5 (EDTA،) N1 (HCl، دانه های سیلیس )µl1)، خون )µl1)، اوره )۴۰ گرم در 1۰۰ میلی لیتر) و بافر لیز عملکرد آزمایش را مهار میکنند. وجود مهارکننده در واکنش با ژن کنترل داخلی قابل ردیابی است.

خالص سازی نوکلئیک اسید

جداسازی اسید نوکلئیک باید توسط کیتهای جداسازی DNA موجود در بازار مطابق پروتکلهای جداسازی مواد بالینی خاص انجام شود. مواد نمونه باید از سلولهای نمونهبردار ی شده از سواب تنفسی نای استخراج شده باشد. کیت استخراج DNA در این کیت گنجانده نشده است.

<span id="page-7-1"></span>آمادهسازی

۱. ابتدا لولهها را روی رک یخ بگذار ید تا محتویات آنها ذوب شوند و لولههای بافر واکنش، پرایمر پروب و کنترل مثبت را به آرامی ورتکسکنید و بهطور مختصر سانتریفیوژ کنید. .۲ 15 میکرولیت ر از MS-MG Mix را به لولههای PCR اضافه کنید.

.۲-1 به ازای هر ریکشن 1 مایکرولیتر از کنترل داخلی (Control Internal(، را به 15 مایکرولیتر MS-MG Mix اضافه نمایید. به عنوان مثال به ازای 10 ریکشن، 10 مایکرولیتر از کنترل داخلی را به 150 مایکرولیتر Mix MG-MS اضافه نموده و در نهایت 15 مایکرولیتر از میکس آماده شده را به هر لوله PCR اضافه نمایید.

.3 مقدار 10 میکرولیتر از نمونه اسید نوکلئیک جدا شده یا 10 میکرولی تر کنترل مثبت را به لولههای PCR جداگانه اضافه کرده و با پیپتینگ مخلوط کنید. در حین تهیه PCR لازم است همه اجزا در دمای ۲ تا ۸ درجه سانتی گراد نگهداری شوند. از مواد بالینی منفی میتوان به عنوان کنترل جداسازی منفی استفاده کرد.

.۴ لولهها را ببندید، مختصراً اسپین کنید، آنها را داخل دستگاه قرار دهید و اجازه دهید مطابق مشخصات برنامه قید شده در این دفترچه تکثی ر شوند. هنگام استفاده از کنترل مثبت یا مواد بالینی بسیار مراقب باشید.

.5 در این مرحله، بهتر است از فضاهای جداگانه برای اضافهکردن مستر واکنش و نمونههای بیمار استفاده کرد و همچنین در نظر داشته باشید که در ویالکنترل مثبت را تنها در محل آمادهسازی مستر واکنش و فضای تمیز باز کنید. نکته در هر بار انجام تست یک لوله بهعنوان Control Template No( NTC )باید گذاشته شود. در NTC به جای نمونه استخراج شده از آب استفاده میشود که برای کنترل آلودگی واکنش کاربرد دارد.

بر اساس تعداد واکنشها یا N مقادیر مشخصی از موارد زی ر را اندازهگیری کرده و مخلوط نمایید.

اضافه کردن الگو پس از آماده سازی محلولها و انتقال آن به تیوبهای واکنش، ابتدا نمونه کنترل منفی (NTC) را آماده کنید. برای این کار، 10 میکرولیتر از آب بدون نوکلئاز را به تیوب کنترل منفی اضافه نمایید. پس از انتقال به منطقه کار با اسید نوکلئیک، 10 میکرولیتر از کنترل مثبت 10, میکرولیتر از نمونههای بیمار را به تیوبهای مربوطه اضافه نمایید. سپس تیوبها را در دستگاه ترمال سایکلر قرار داده و نمونهها را نامگذار ی کنید.

<span id="page-8-0"></span>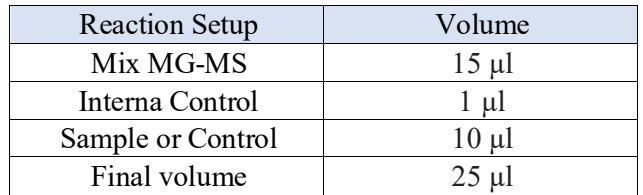

<span id="page-9-0"></span>برنامه دمایی

دستورالعمل برای دستگاههای Real-Time PCR دارای کانال Green ,Orange, Yellow توصیف شده است. پس از تنظیمکردن دستگاه مطابق برنامه زیر، واکنش را راه اندازی کنید. درصورت استفاده از دستگاه StepOne ABI گزینه رنگ رفرنسداخلی)Refrence Passive )را حذف کنید. برای آگاهی از نحوه تعریف کانال در دستگاه Gene Rotor به کاتالوگ دستگاه مراجعه کنید. مقادی ر دمایی هر قسمت در جدول صفحه بعد آورده شده است.

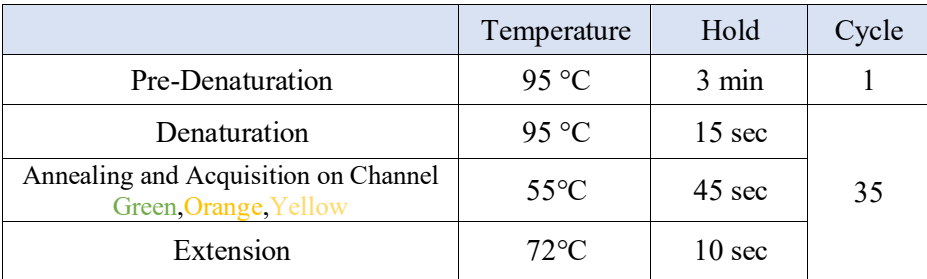

برای اعمال تنظیمات در دستگاه MIC طبق تصویر زیر اقدام نمایید.

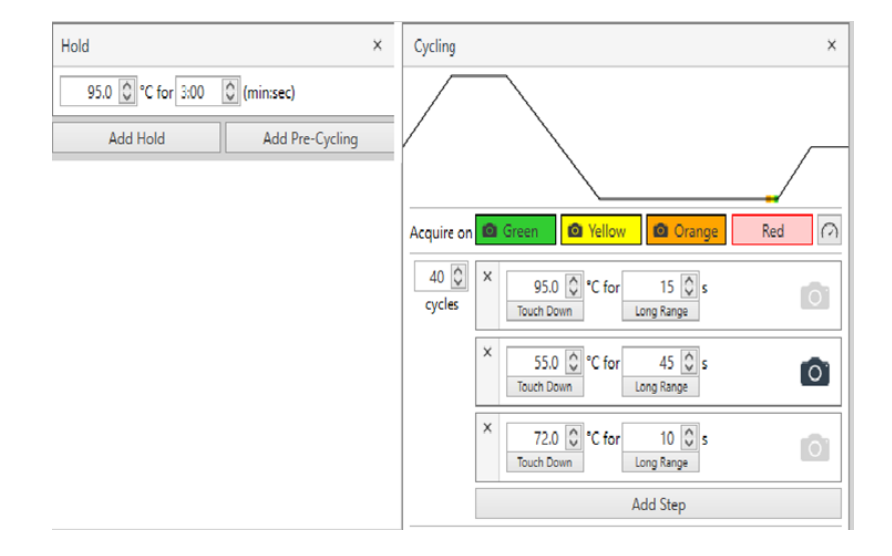

<span id="page-10-0"></span>آنالیز نتایج

.1آنالیز نتایج توسط نرم افزار مربوطه و بر اساس دستورالعمل دستگاه انجام شود. در کانال رنگی سبز، نارنجی، زرد آستانه را در بازهی 0.02 قرار دهید..

بعد از آنالیز باید نتایج را به صورت ز یر تفسی ر کرد: ۱. چنانچه نمونه دارای در کانال سبز دارای منحنی سیگموئیدی و فاز لگاریتمی باشد، مبتلا به سویه MG , و در صورتی که نمونه در کانال نارنجی دارای منحنی سیگموئیدی و فاز لگاریتمی باشد مبتال به MS و در صورتی که در هر دو کانال سبز و نارنجی نمونه دارای منحنی سیگموئیدی و فاز لگاریتمی باشد، مبتال به هر دو سویه MG و MS می باشد.

.۲ زمانی که منحنی سیگموئید ی نباشد و سیگنالی در کانال سبز، نارنجی دیده نشود، نمونه مبتال به سویه MG, MS نمی باشد.

.3 مثبت بودن نتایج فوق منوط به مثبت شدن نمونه کنترل داخلی می باشد.

<span id="page-10-1"></span>جدول تفسیر نتایج

| Green Channel | <b>Orange Channel</b> | <b>Yellow Channel</b> |                        |
|---------------|-----------------------|-----------------------|------------------------|
|               |                       |                       | <b>MG, MS Positive</b> |
|               |                       |                       | <b>MG</b> Positive     |
|               |                       |                       | <b>MS</b> Positive     |
|               |                       |                       | Negative               |
|               |                       |                       | Invalide               |

<span id="page-11-0"></span>نشانه ها

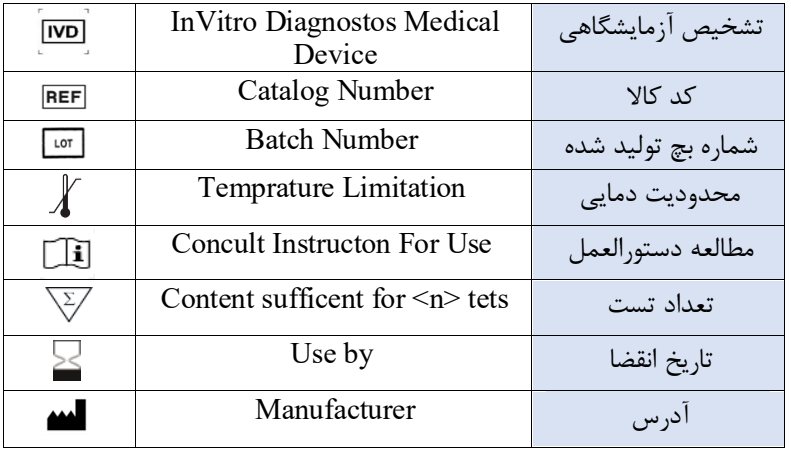

<span id="page-11-2"></span><span id="page-11-1"></span>اطالعات تماس

تهران ، سعادت آباد ، میدان فرهنگ ، بلوار ۲۴ متری سعادت آباد ،خیابان حیدر نیا )دوم شرقی( ، پالک 9 تلفن های تماس : ۰۲1۲۲۰8۲1۲۰ داخلی ۲15

پشتیبان فنی در صورت بروز مشکل فنی با شماره ۰93۰18۲16۰1تماس حاصل فرمایید در غیر این صورت با شماره های شرکت تماس حاصل فرمایید .